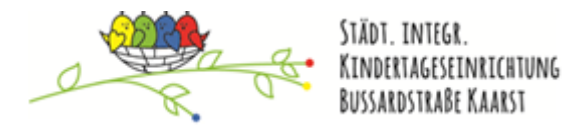

## Ein Kalenderblatt hat viele Zahlen.

## **Das ist das Kalenderblatt vom Mai 2020**.

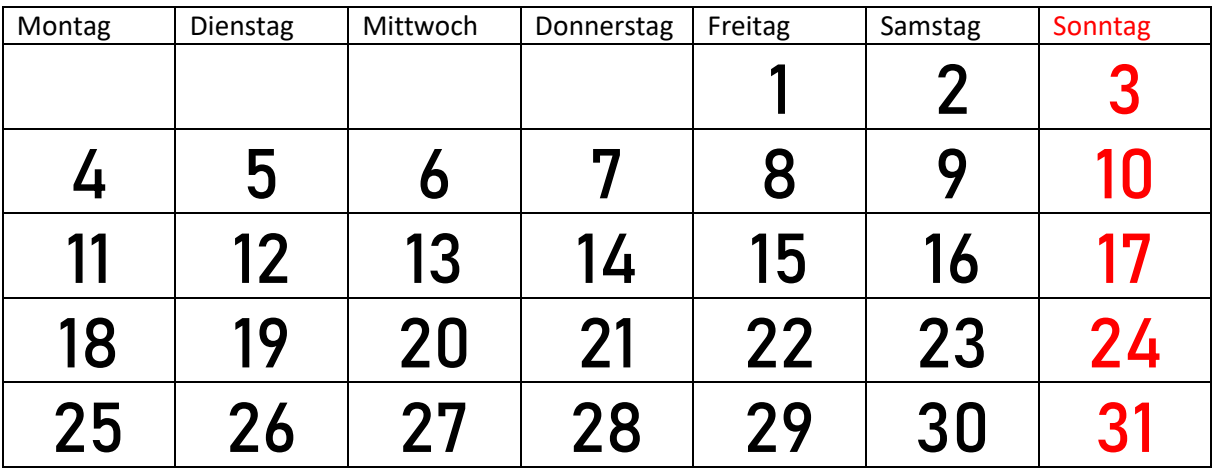

**\_\_\_\_\_\_\_\_\_\_\_\_\_\_\_\_\_\_\_\_\_\_\_\_\_\_\_\_\_\_\_\_\_\_\_\_\_\_\_\_\_\_\_\_\_\_\_\_\_\_\_\_\_\_\_\_\_\_\_\_\_\_\_\_\_**

**Bei den folgenden Kalenderblättern fehlen Zahlen. Kannst Du sie richtig eintragen? Wenn Du es nicht genau weißt, schaue oben im Kalenderblatt nach.**

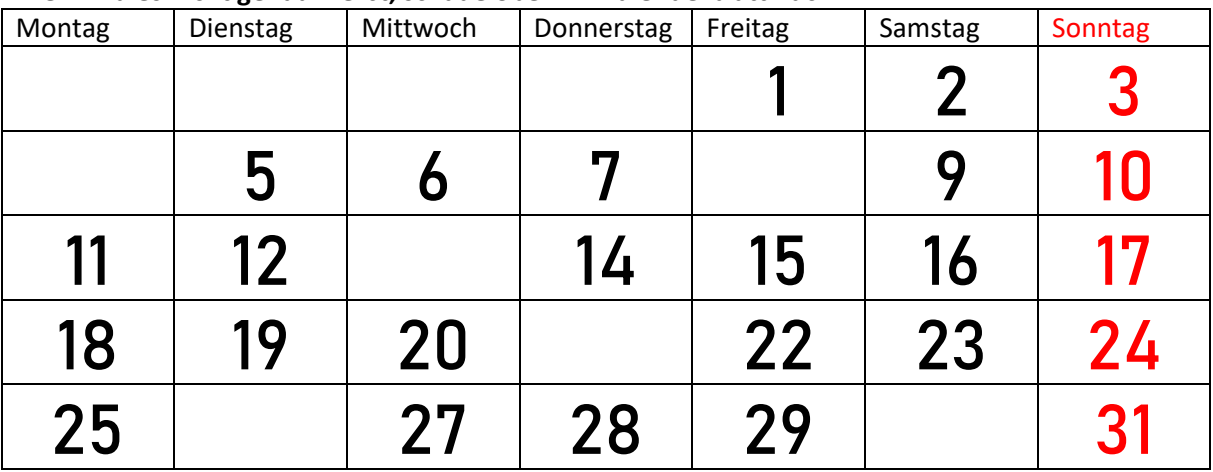

**… und noch einmal, trage die fehlenden Zahlen ein.**

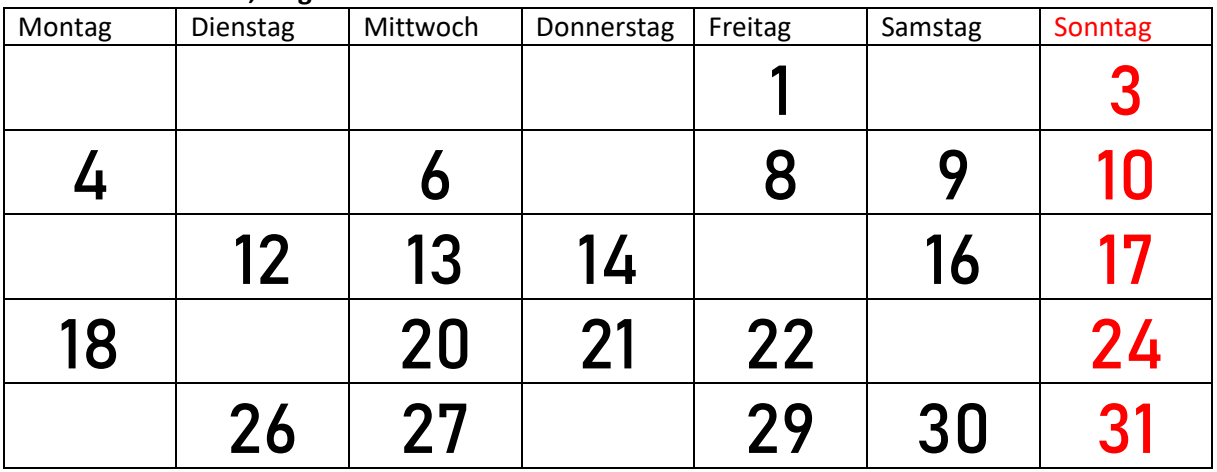